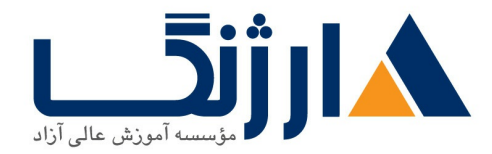

# **DevOPS**

مروری بر دوره

امروزه خیلی از شرکت ها در دنیا به دنبال Automation فرآیند های چرخه تولید نرم افزار هستند و نیاز بازار داخلی و خارجی به متخصصین DevOPS روز به روز بیشتر می شود و سطح درآمد این دسته از افراد بسیار بالا می باشد این دوره از بحث های .<br>مقدماتی شروع شده و تا سطح پیشرفته ادامه خواهد داشت این دوره به صورت کاملا کاربردی و به صورت پروژه محور ارائه خواهد شد و شما بعد از این دوره با تمام ابزارهای DevOPS آشنا خواهید شد و می توانید به راحتی از این ابزارها در پروژه های DevOPS استفاده كنيد.

سرفصل ها

#### **About this course**

- What is DevOps
- $\bullet$  O & A
- What is Continuous Integration
- What is Continuous Delivery
- DevOps Quiz
- Course Material

#### **Prerequisites Info & Setup**

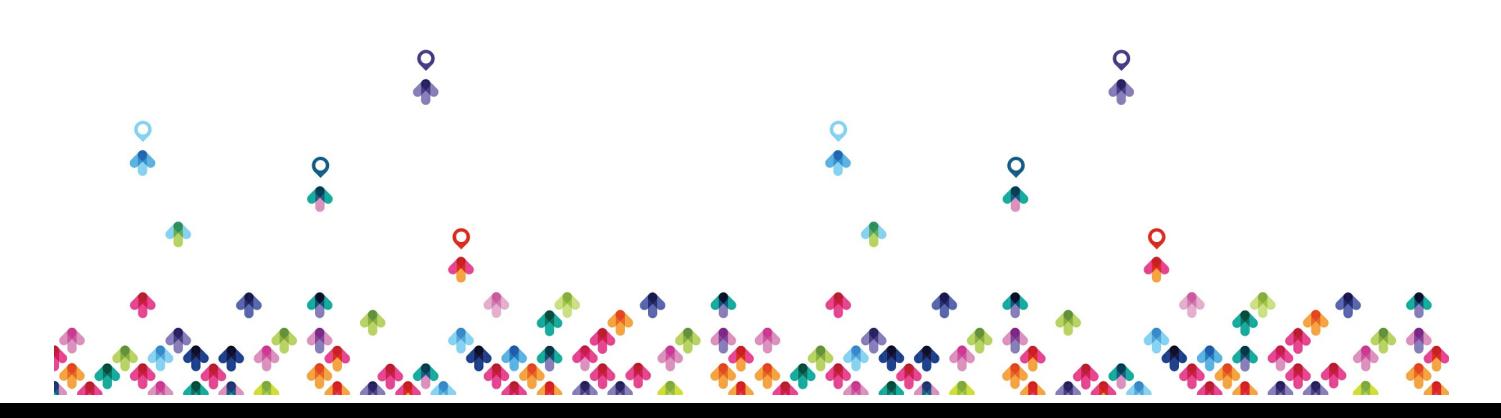

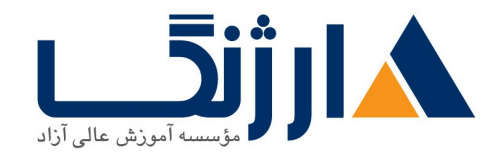

- Tools Prerequisites Information
- Chocolatey for Windows
- Homebrew for MacOS
- Installing Softwares
- Tools Prerequisites for Ubuntu  $\mathbf{r}$ .
- Signups
- AWS Setup
- Outro

# **VM Setup**

- Welcome to Virtualization
- What is Virtualization
- Introduction
- VM-Manually (Windows & MacOS Intel chip)
- VM-Automatically (Windows & MacOS Intel chip)
- Vagrant & Virtualbox
- Outro

# **Linux**

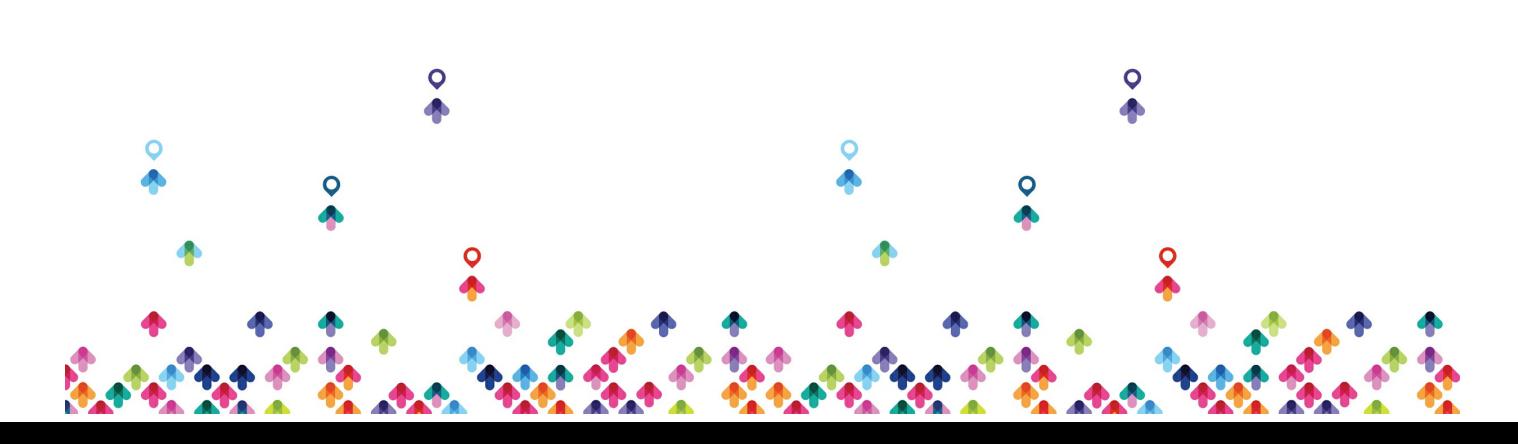

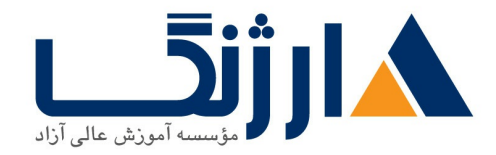

- Introduction to Linux
- Linux Intro Questions
- Commands and File systems
- Test Basic Commands in Linux
- More Commands (mkdir, cp, mv, touch etc)
- Vim editor
- Test vim editor
- File Types
- Test File Types
- Filters
- Test Filters Commands
- Redirections
- Users & Groups
- File Permissions
- Test File Permissions
- Sudo
- Sudo Quiz
- Package Management
- Package Management Quiz
- Services
- Services Quiz
- Processes
- Processes Quiz
- Archiving

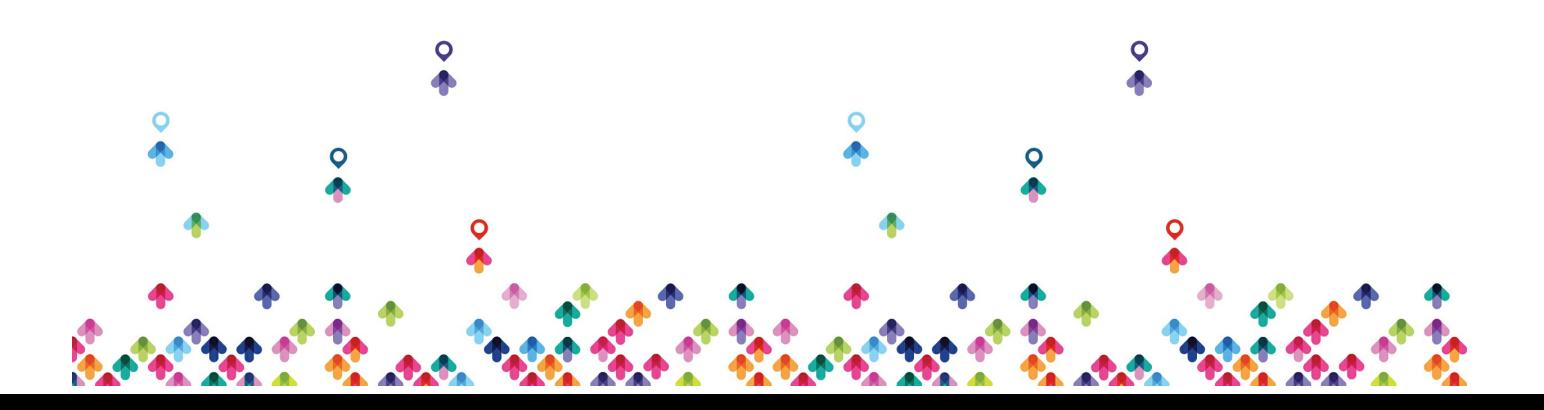

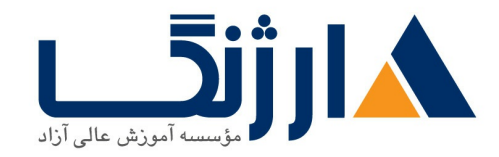

- Ubuntu commands
- Linux OS Ouiz
- Linux Commands
- Outro

## **Vagrant & Linux Servers**

- Vagrant-vms
- Vagrant IP RAM & CPU
- Vagrant Sync Directions
- Provising
- Website Setup
- Wordpress Setup
- Automate Website Setup
- Automate Wordpress Setup
- Multi VM Vagrant file
- IAC Quiz

# **Variables Jason & YAML**

• Introduction

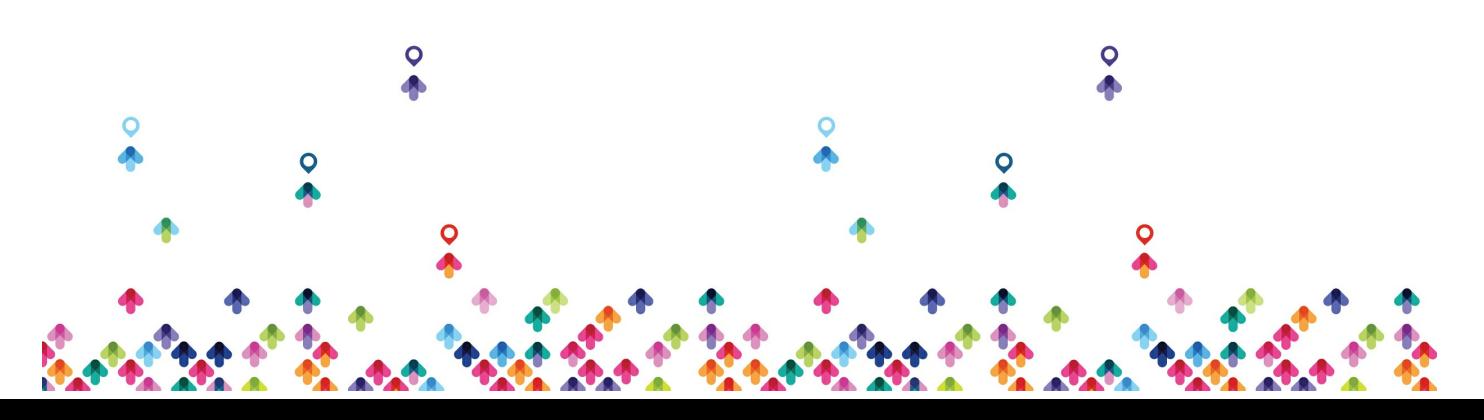

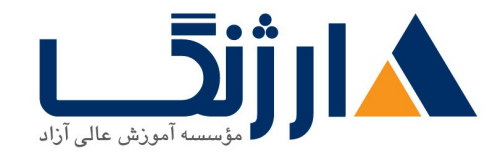

- Variables & Python DS
- ISON & YAML

# **VProfile Project Setup Manual & Automated**

- Welcome to The Project
- Introduction
- VM Setup
- DB, Cache & Queue Setup
- App setup
- Nginx Setup
- Validate
- Automated Introduction
- Automated Execution
- Vprofile Project Quiz

# **Networking**

- $\cdot$  ISO
- Understanding Networks & IP
- Protocols, ports etc

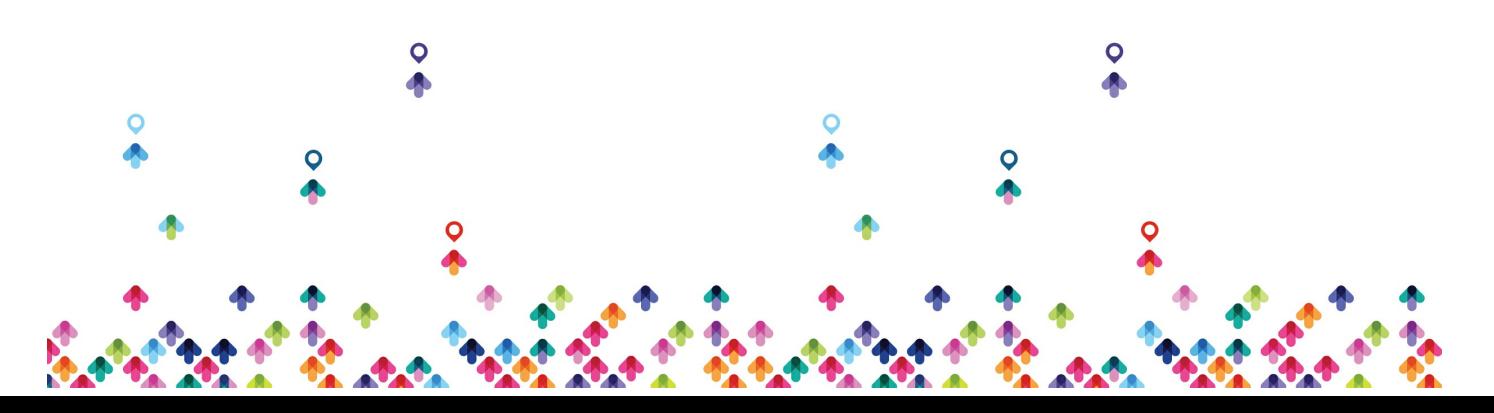

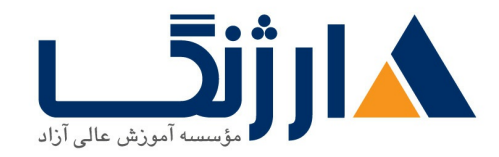

- Networking Commands
- Networking Quiz

# **Introducing Containers**

- What are Containers
- Container Quiz
- What is Docker
- Docker Intro Quiz
- Hands on Docker Containers
- Docker Quiz
- Vprofile Project on Containers
- Microservices
- Microservices Project

# **Bash Scripting**

- Bash Scripts
- Introduction
- VM Setup
- First Script

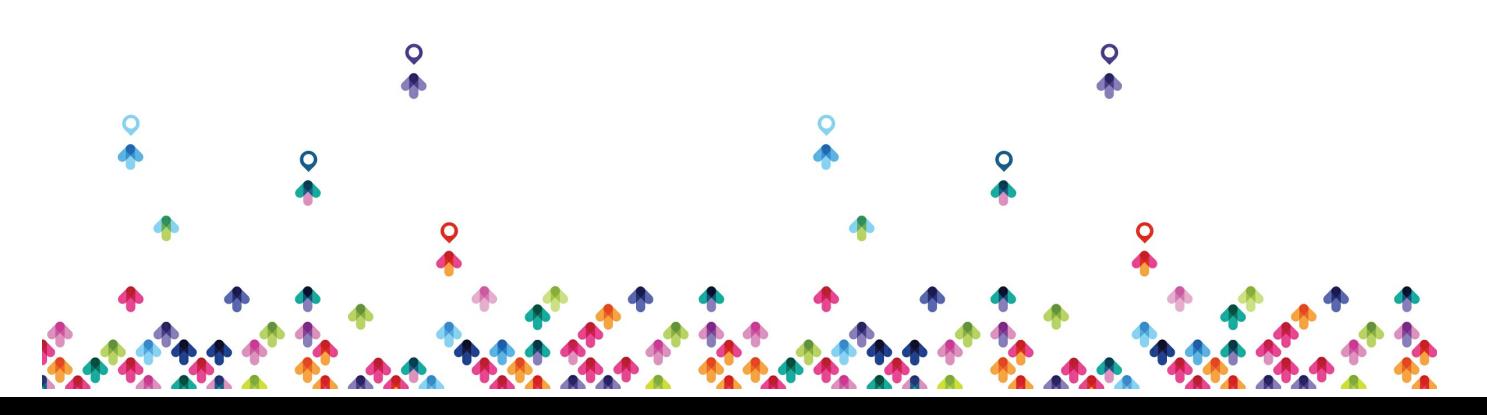

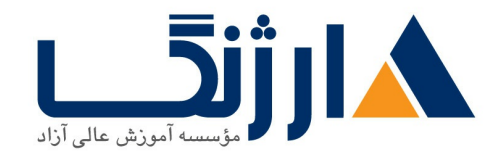

- Sample Script
- ChatGPT
- Variables
- Variables Quiz
- Command Line Arguments
- System Variables
- Arguments Quiz
- Ooutes
- Commands Substitution
- Qoute Quiz
- Exporting Variables
- Variable Quiz
- User Input
- Decision Making Part \
- Decision Making Part Y
- Conditions Quiz
- Monitoring Script
- Loops
- For Loop Quiz
- While Loops
- Remote Command Execution
- SSH Key Exchange
- Finale Party
- Finale Party

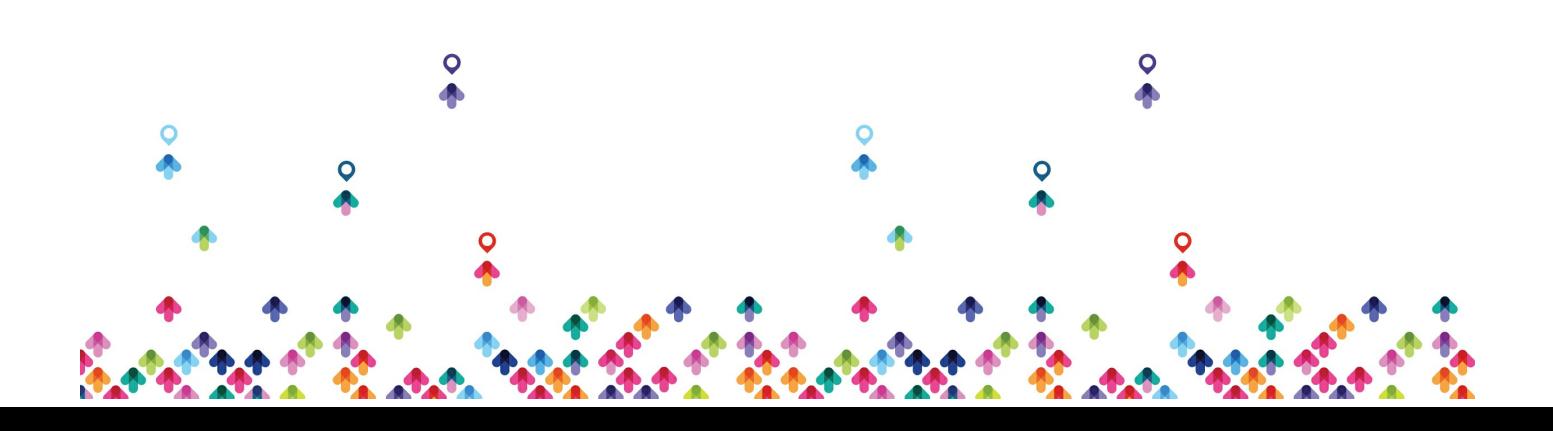

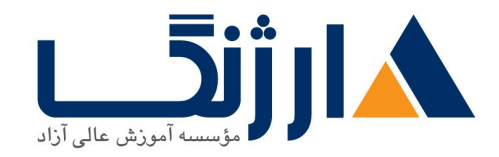

#### **AWS Part**

- What is Cloud Computing
- Introduction
- Ecy Introduction
- Ect Quick Start
- $\bullet$  More in Ecr Part  $\land$
- $\bullet$  More in Ecr Part  $\uparrow$
- AWS CLI
- EBS
- EBS Snapshots
- ELB Introduction
- ELB Hands On
- Cloudwatch Introduction
- Cloudwatch Hands On
- EFS
- AutoScaling Group Introduction
- AutoScaling Group Hands On
- $\cdot$  Sr
- RDS

# **AWS Cloud For Project Setup | Lift & Shift**

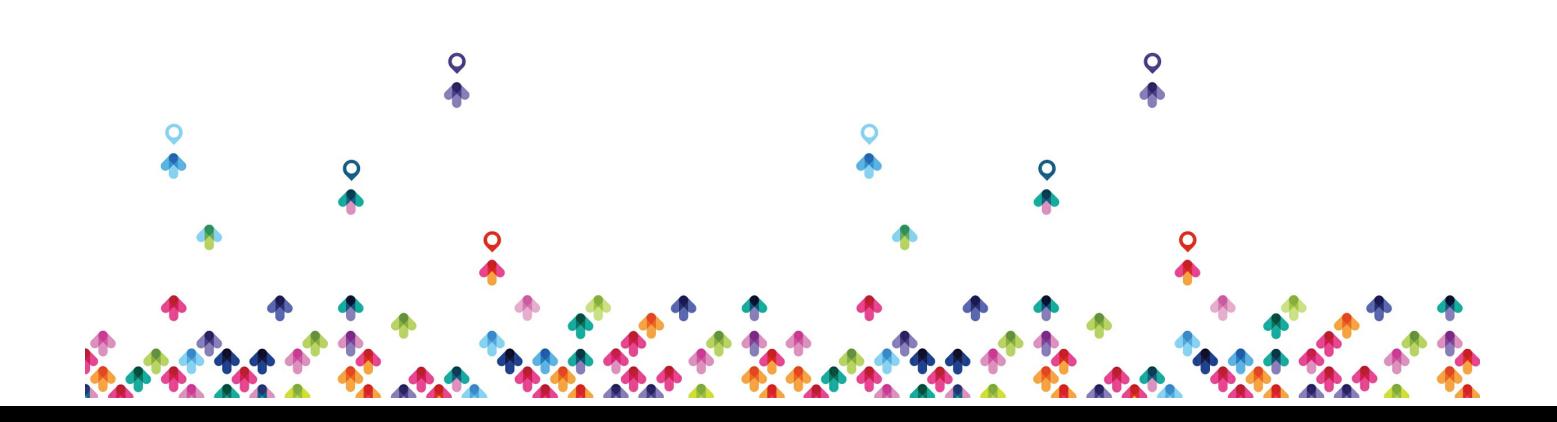

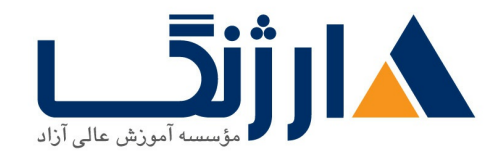

خیابان ولیعصر، نبش فاطمی، کوچه بوعلی سینا شرقی، پلاک ١٧  $\Lambda$ ۸۹۶۹۱۴۲ : قلفن: ۸۸۹۹۵۳۴۸ - ۸۸۹۶۹۱۴۲ فاکس

- Introduction
- Security Groups & Keypairs
- EC<sub>r</sub> Instances
- Build & Deploy Artifacts
- Load Balancer & DNS
- AutoScaling Group
- Validate & Summerize

# **Re Architecting Webapp on AWS Cloud PAAS & SAAS**

- Introduction
- Security Group & Keypairs
- RDS
- Elastic Cache
- Amazon MQ
- DB Initialization
- Beanstalk
- Update on Security Group & ELB
- Build & Deploy Artifact
- Clout front
- Validate and Summarize

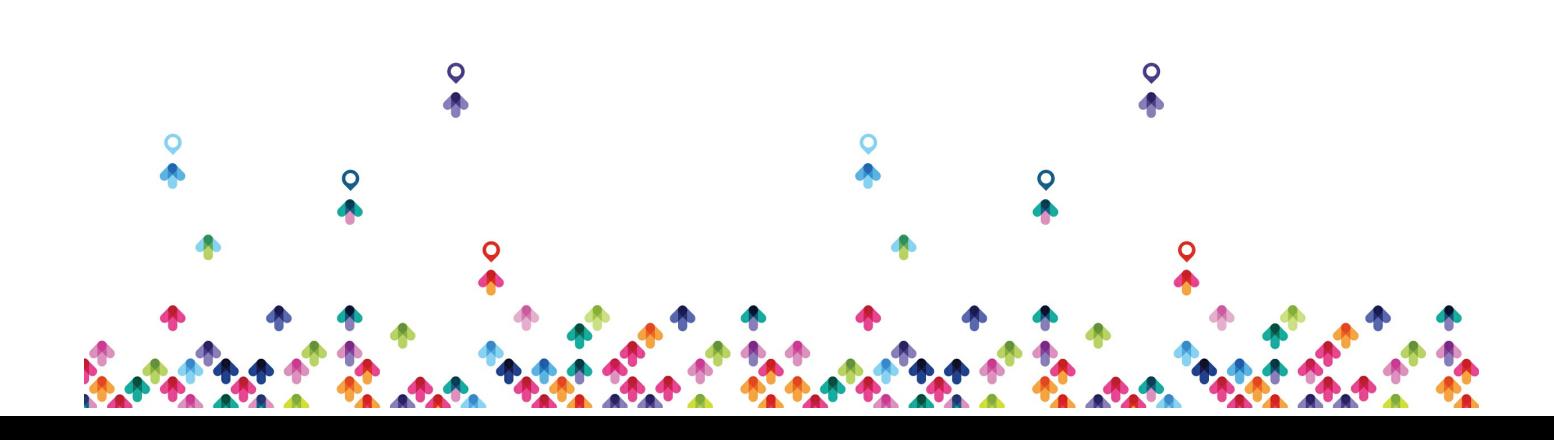

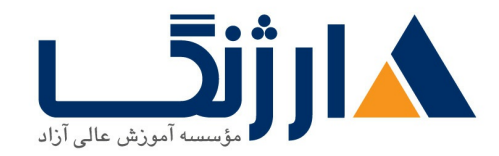

## **GIT**

- Introduction
- Versioning
- Branches & More
- Rollback
- Git SSH Login
- Git Commands

#### **Maven**

- Introduction
- Maven Hands-on

## **Continuous Integration with Jenkins**

- Introduction
- Installation
- Freestyle Vs Pipeline as a Code
- Installing tools in Jenkins

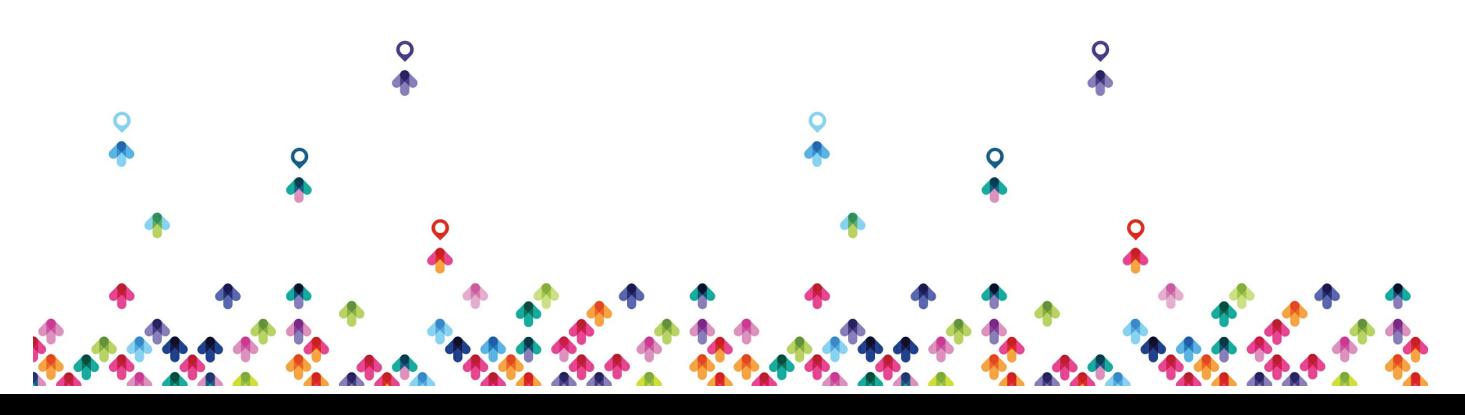

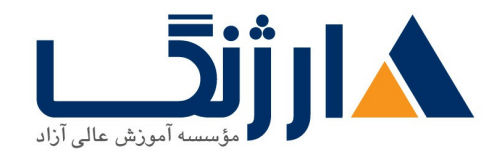

خیابان ولیعصر، نبش فاطمی، کوچه بوعلی سینا شرقی، پلاک ١٧  $\Lambda$ ۸۹۶۹۱۴۲ : هـ ۸۸۹۹۵۳۴۸ | ۸۸۹۵۷۰۷۵ | فاکس: ۸۸۹۶۹۱۴۲

- First Job
- First Build Job
- Plugins, Versioning, & More
- Flow of Continuous Integration Pipeline
- Steps for Continuous Integration Pipeline
- Jenkins, Nexus & Sonarqube Setup
- Plugins for CI
- Pipeline as a Code Introduction
- Code Analysis
- Code Analysis Demonstration
- Quality Gates
- Software Repositories Intro (Nexus)
- Nexus PAAC Demo
- Notification, Slack
- CI for Docker | Intro
- Docker PAAC Prereqs info
- Docker PAAC Demo
- Docker CICD Intro
- Docker CICD Code
- AWS ECS Setup
- Docker CICD Demonstrations
- Cleanup
- Build Triggers Intro
- Build Triggers Demo
- Jenkins Master & Slave
- Authentication & Authorization

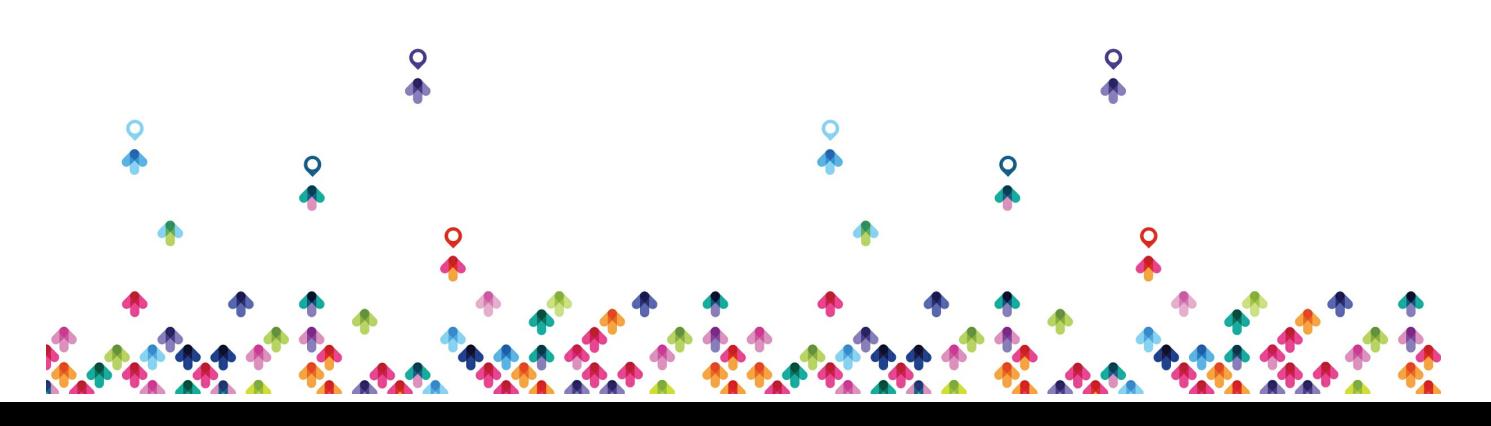

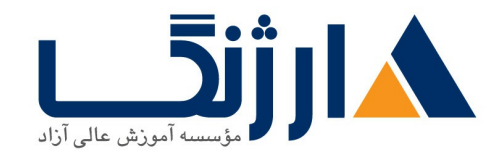

## **Python**

- Introduction
- Python on Linux, Versions & Indentation
- Quotes and Comments
- Variables
- Print Format
- Slicing
- Operators
- Conditions
- Loops
- Break & Continues
- Built-in Funtions or Methods
- Funtions part-1
- Funtions part-r
- Modules
- OS Tasks
- Python Fabric
- Pyscripts
- Python Scripts

## **Ansible**

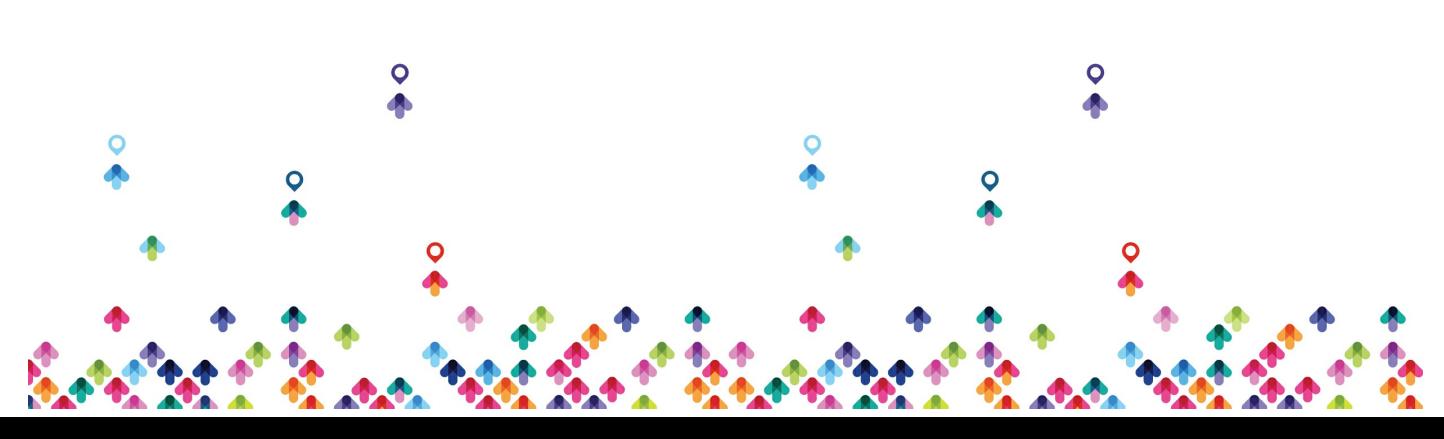

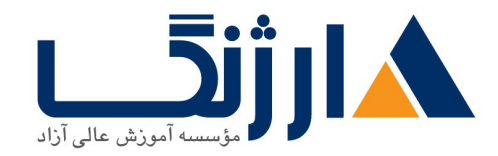

- Introduction
- Setup Ansible & Infra
- Inventory & Ping Module
- Inventory Party
- YAML & JASON
- Ad Hoc Commands
- Playbook & Modules
- Modules Find, Use, Troubleshoot & Repeat
- Ansible Configuration
- Variables & Debub
- Group & Host Variables
- Fact Variables
- Decision Making
- Loops
- File, copy & template modules
- Handlers
- Roles
- Ansible for AWS
- Vprofile code

## **AWS Part**

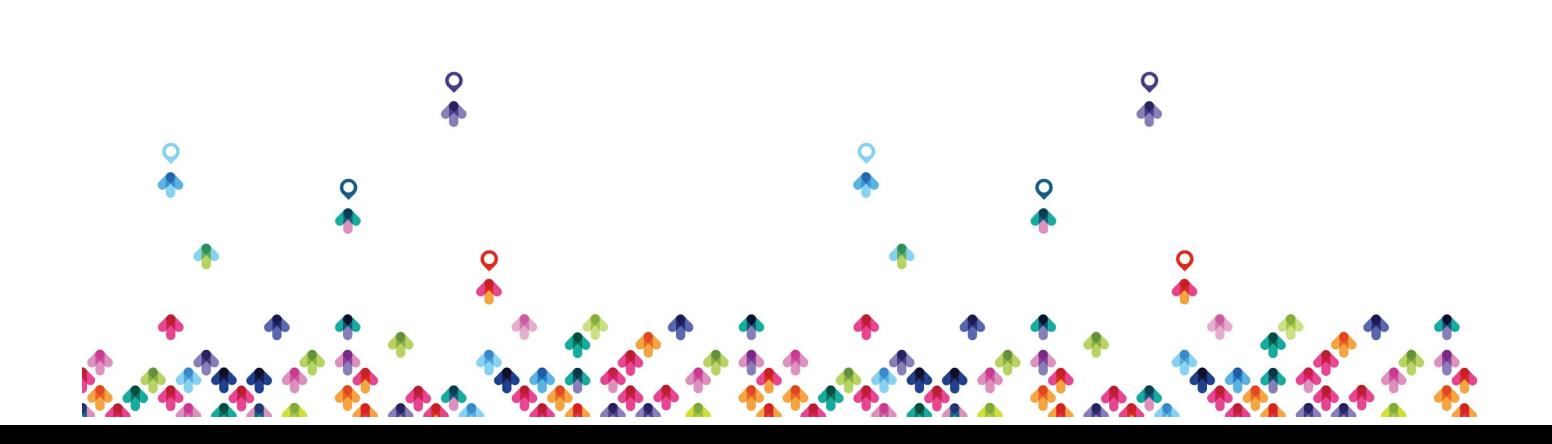

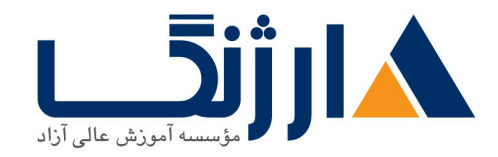

- VPC Introduction
- VPC Design & Components
- VPC Setup Details
- Default VPC
- Create VPC
- Subnets
- Internet Gateways
- Route Tables
- NAT Gateway
- Bastion Host
- Website in VPC
- Peering
- Ecr Logs
- Links
- Sr policy

# **AW CI CD Projec**

- Introduction
- Beanstalk
- RDS & App Setup on Beanstalk
- Code Commit
- Code Build
- Build, Deploy & Code Pipeline

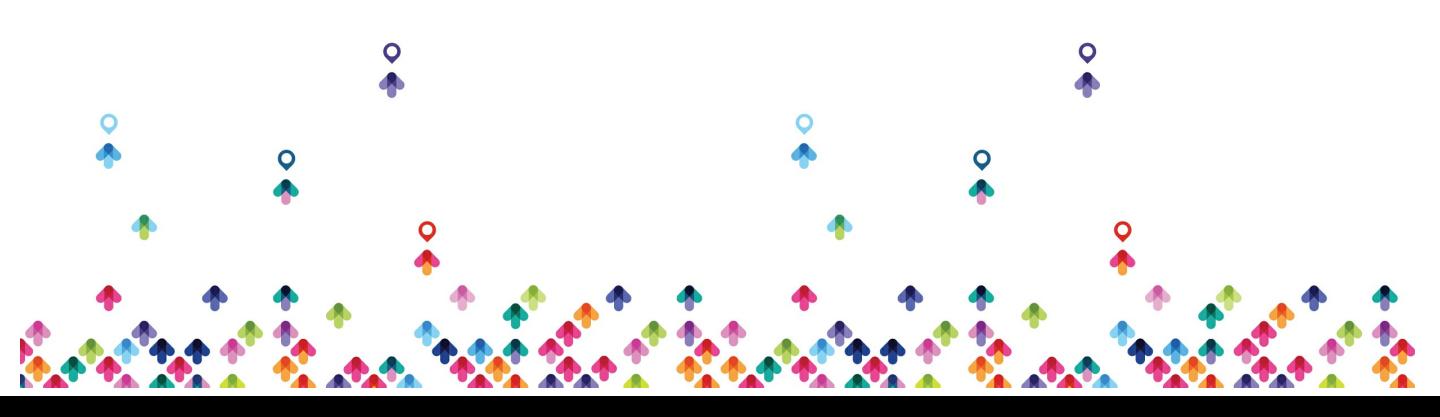

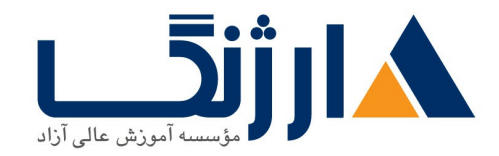

#### **Docker**

- Introduction
- Docker Setup
- Docker commands and concepts
- Docker Logs
- Docker volumes
- Building Images
- Entrypoint and CMD
- Multi Stage Dockerfile
- 
- **Containerization**
- Introduction
- Overview of Base Image
- Dockerhub Setup
- Setup Docker Engine
- Dockerhub & Dockerfile References
- App Image Dockerfile
- DB Image Dockerfile
- Web Image Dockerfile
- Docker Compose
- Build and Run
- Summarize

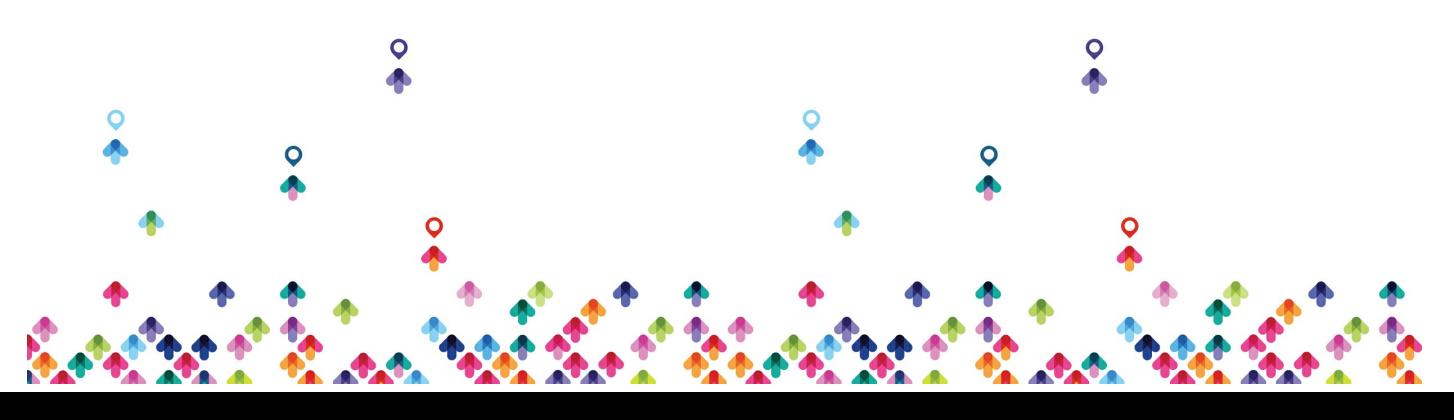

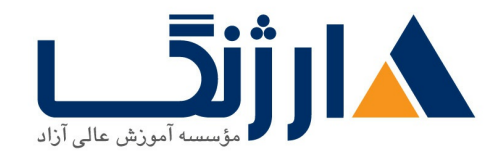

- Containerizing Microservice Project
- Build & Run Microservice App

## **Kubernetes**

- Introduction
- Minikube for KAS Setup
- Kops for KAS Setup
- Objects and Documentation
- Kube Config
- Namespace
- Pods
- Different levels logging
- Service
- Replica Set
- Deployment
- Command and Argumets
- Volumes
- Config Map
- Ingress
- Kubectl CLI & Cheatsheet
- Extras
- Lens
- Vproapppod

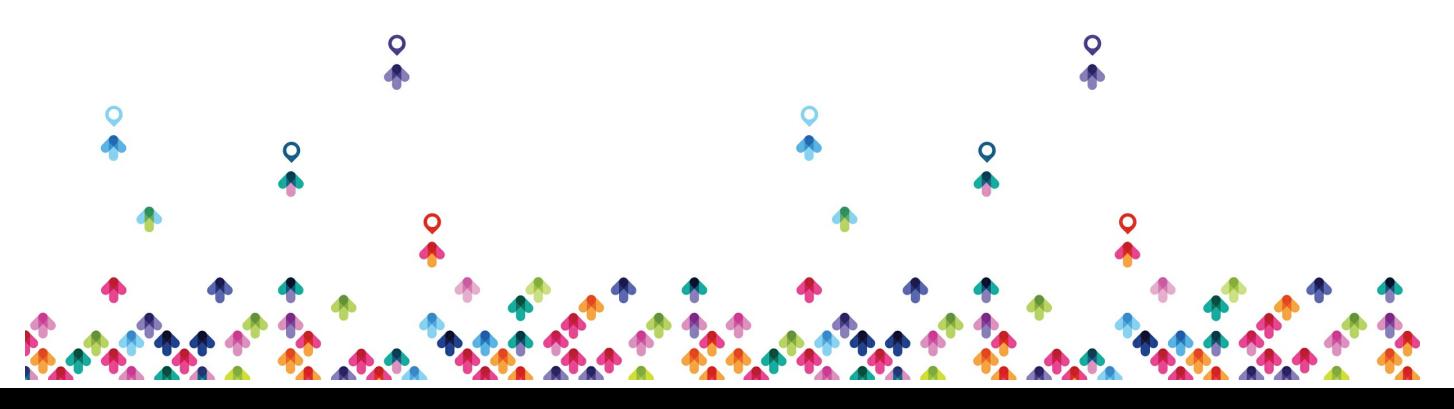

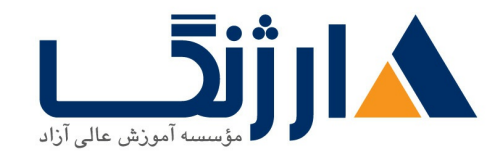

- Vproapp-nodeport
- Vproapp-loadbalancer
- Vproapp-repl-controller

# **App Deployment on Kubernetes Cluster**

- Introduction
- Spin KAs Cluster
- Volume Preqs for DB POD
- Source Code Overview
- Kube secret for passwords
- DB deployment Definition
- DB Service Definition
- Memcached Deployment & Service
- RabbitMQ Deployment & Service
- Tomcat Deployment & Service & Init container
- Provision Stack on KAS Cluster
- URL for Website & Wrap up

# **Terraform Tutorial**

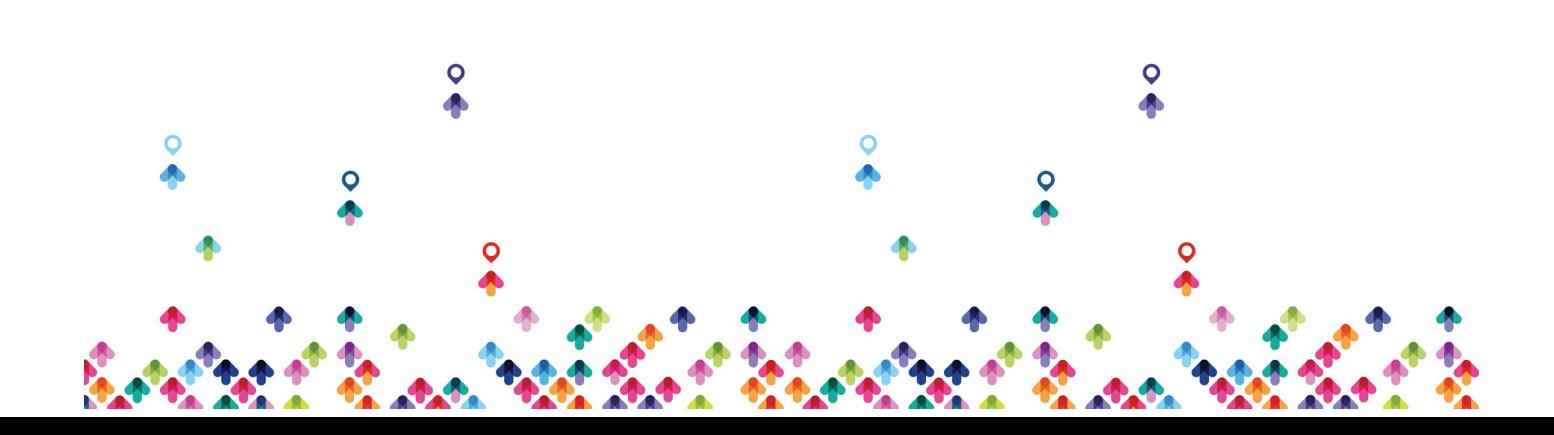

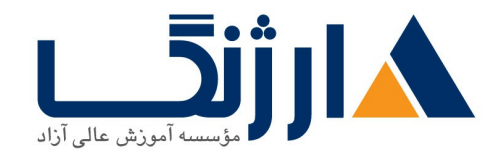

- $\bullet$  Introduction and Exercise
- $\bullet$  Exercise  $\prime$  Variables
- $\bullet$  Exercise  $r$  Provisioners
- $\bullet$  Exercise  $\ast$  Output
- $\bullet$  Exercise  $\triangle$  Backend
- $\bullet$  Exercise  $\epsilon$  Multi Resource
- AWS Elastic Kubernetes Service

# **GitOps Project**

- GitOps Introduction
- Project Architecture
- Prepare Github Repo
- Github Secrets
- Terraform Code
- Staging Workflow for Terraform code
- Main Workflow for Terraform code
- Workflow for Vprofile app code
- Docker Build & Publish
- Deploy to EKS
- Clean up

#### **CICD for Docker Kubernetes Using Jenkins**

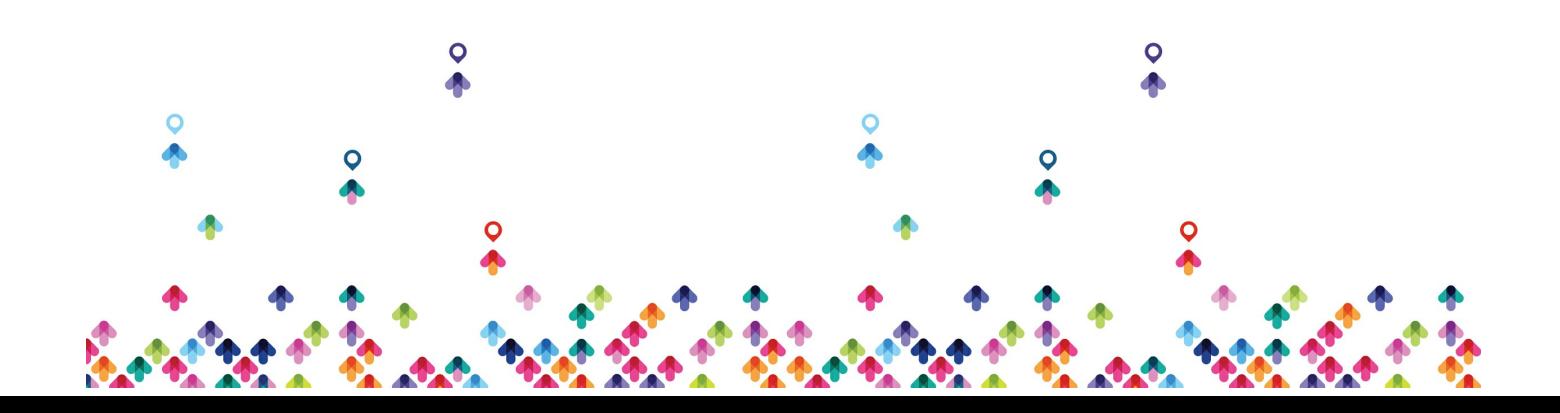

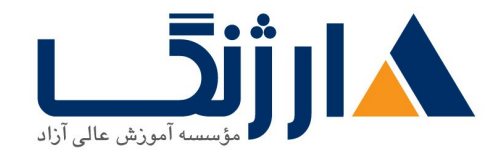

- CICD Introduction
- Jenkins, Sonar & Docker Integration
- Plugins, Kubernetes Cluster & Helm
- Helm Charts & git repo Setup
- Writing Pipeline Code
- Execution, troubleshooting & Summarizing

# **CloudFormation Tutorial**

Introduction First Example Intrinsic Functions Change Set More Intrinsic Functions Multiple Resources Mappings And Pseudo Parameters Parameters **Outputs** Init

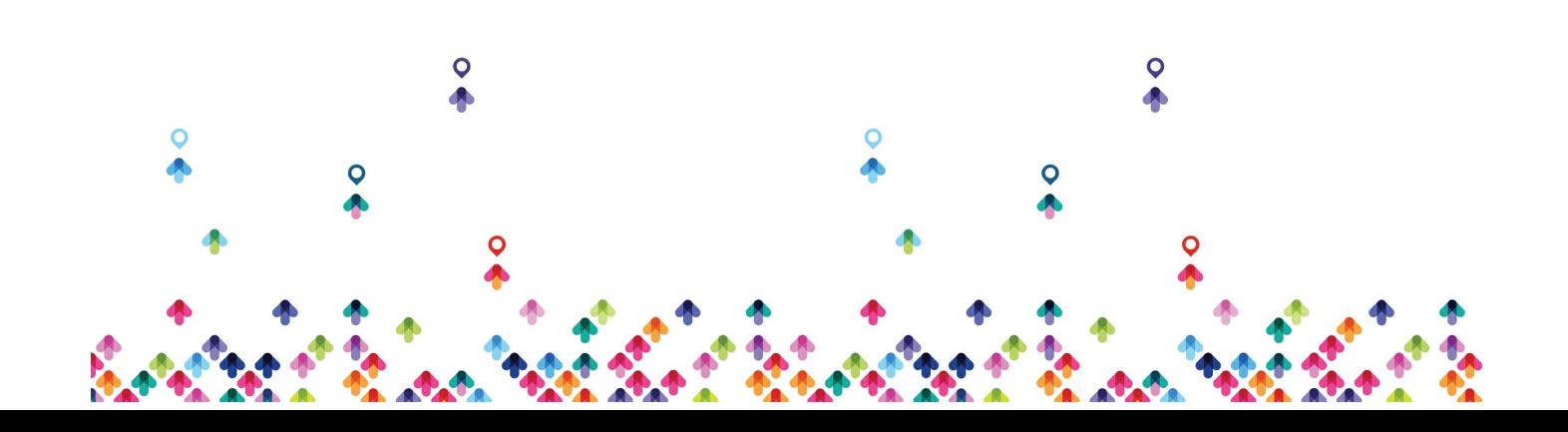

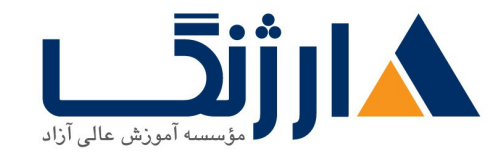

خیابان ولیعصر، نبش فاطمی، کوچه بوعلی سینا شرقی، پلاک ۱۷ ...<br>تلفن: ٨٠ - ٨٨٩٥٥٣٣٨ | ٨٨٩٥٧٠٧٥ | فاكس: ٨٨٩۶٩١۴٢ |

مخاطبان دوره

كارشناسان شبكه

متخصصين برنامه نويسى

پیش نیاز ها

دوره نتورک پلاس

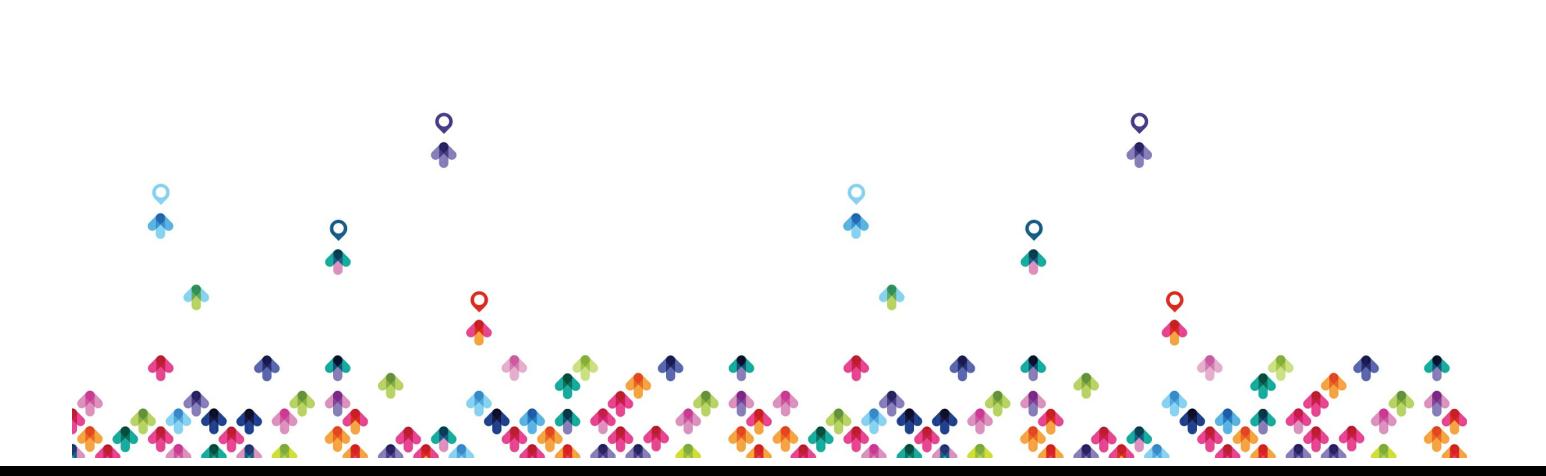